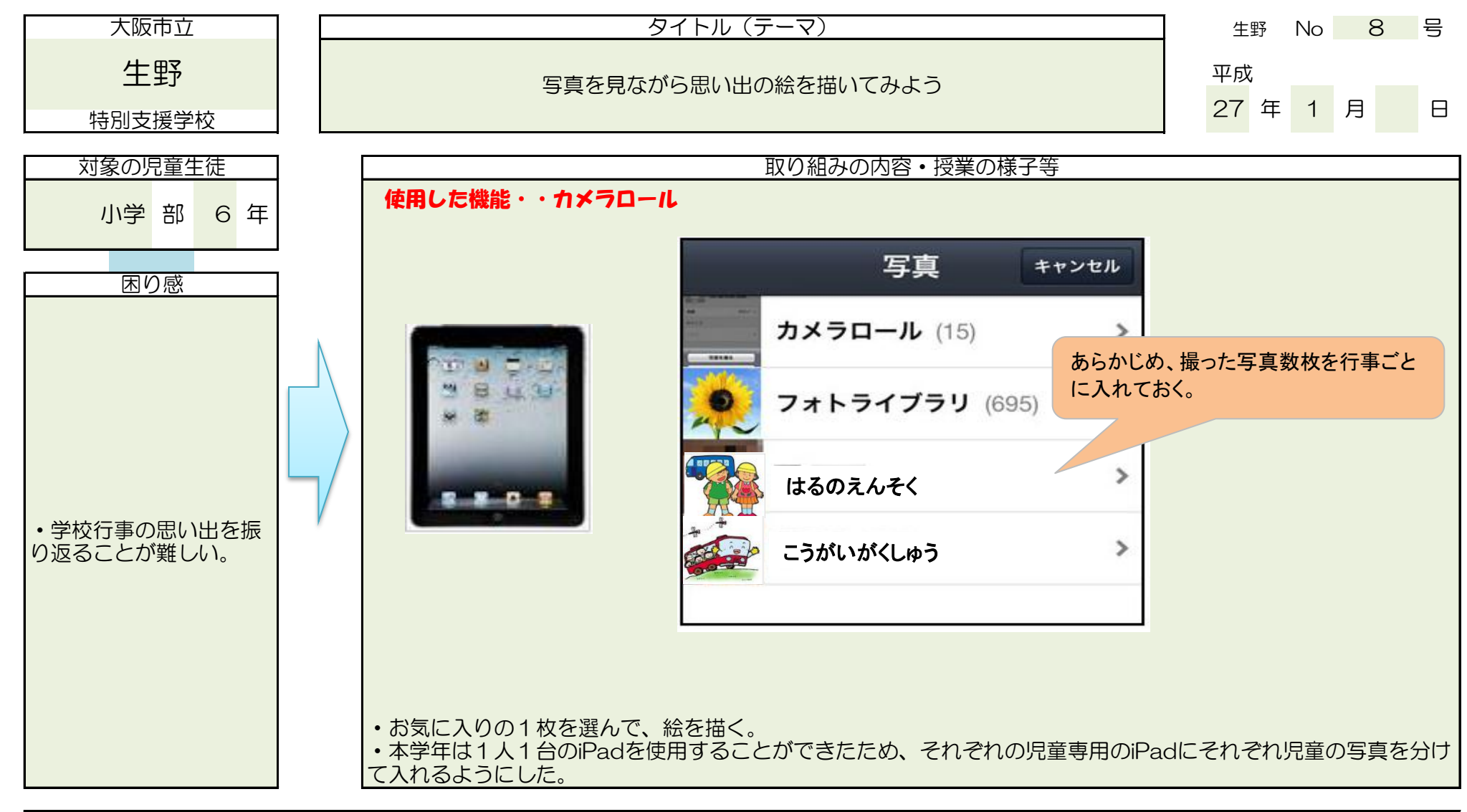

## 成果と今後の課題

- ・児童の机の上にたくさんの写真が並ぶこともなく、シンプルな机上の状態で活動を行うことができた。
- ・拡大して細かく確認しながら描く姿が見られた。
- ・写真を見ることに集中し過ぎてしまい、なかなか絵を描くことに手がつかない児童もいた。